# Low level attacks Assembly (part 1)

Mario Alviano

University of Calabria, Italy

A.Y. 2019/2020

# What is assembly language?

- The CPU manages arithmetical, logical, and control activities
- The CPU follows machine language instructions
- Machine language instructions are strings in {0, 1}\*
- Assembly is almost one-to-one to machine language

# Why studying an assembly language?

#### To understand the following:

- How programs interface with OS, processor, and BIOS
- How data is represented in memory and other external devices
- How the processor accesses and executes instruction
- How instructions access and process data
- How a program accesses external devices

## Setup

#### Download and install NASM

http://www.nasm.us/

## Example

#### Try hello.asm

- Assemble: nasm -f elf hello.asm
- Link: ld -m elf\_i386 -o hello hello.o
- Run: ./hello

## Basic syntax

#### Three sections:

- section .text
  - Actual code to be executed
  - Entry point declared by global \_start
- section .data
  - Global initialized variables
- section .bss
  - Global unitialized variables

## Memory segments

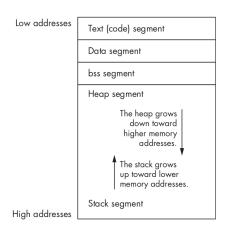

- Text: assembly code
- Data: global initialized variables
- BSS: global unitialized variables
- Heap: dynamically allocated memory
- Stack: local (and temporary) memory

Statements (1)

#### Three types:

- Executable instructions or instructions
  - Consist of an operation code and up to 3 arguments
  - Each instruction generates one machine language instruction
- Assembler directives or pseudo-ops
  - Used by the assembler
  - Do not generate machine language instructions
- Macros
  - Text substitution

#### Syntax

```
[label] mnemonic [operands] [;comment]
```

#### Examples of assembly language statements

- Increment the value of variable count inc count
- Move value 0 into variable count mov count, 0
- Add the value stored in register ebx to the value stored in register eax
  - add eax, ebx

# Registers of an x86 processor

- General registers
  - Data registers
  - Pointer registers
    - Index registers
- Control registers
- Segment registers

## Data registers

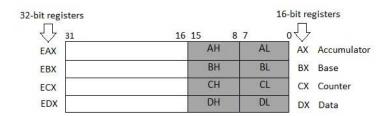

- Four 32-bit data registers
- Used for arithmetic, logical and other operations
- Can be also used as 16-bit or 8-bit data registers

AX, BX, CX, DX use bits 0-15

## Pointer registers

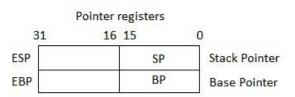

- Three 32-bit pointer registers
  - ESP: address of current top stack element
  - EBP: address of the stack frame
- Can be also used as 16-bit pointer registers

## Index registers

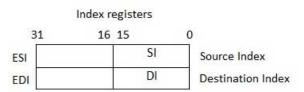

- Two 32-bit index registers
- Used for addressing memory
- Can be also used as 16-bit pointer registers

## Control registers

- EIP: 32-bit instruction pointer register
  - Address of the next instruction to be executed
  - Can be also used as 16-bit IP register

| Flag:   |    |    |    |    | 0  | D  | I | Т | S | Z |   | Α |   | Р |   | С |
|---------|----|----|----|----|----|----|---|---|---|---|---|---|---|---|---|---|
| Bit no: | 15 | 14 | 13 | 12 | 11 | 10 | 9 | 8 | 7 | 6 | 5 | 4 | 3 | 2 | 1 | 0 |

- EFLAGS: 32-bit flags register
  - Overflow Flag (OF): 1 if the last arith. op. overflowed
  - Direction Flag (DF): left-to-right (0) or right-to-left (1) processing of strings
  - Interrupt Flag (IF): ignore (0) or process (1) external interrupts
  - Trap Flag (TF): 1 for single-step execution (to debug)
  - Sign Flag (SF): 0 if the last arith. op. gave a positive result
  - Zero Flag (ZF): 1 if the last arith. op. gave 0
  - Auxiliary Carry Flag (AF): the carry from bit 3 to bit 4 in the last arith. op.
  - Parity Flag (PF): parity bit of the last arith. op.
  - Carry Flag (CF): the carry of the high-order bit in the last arith. op.

## Segment registers

Registers pointing to starting addresses of memory segments

- Code Segment (CS)
- Data Segment (DS)
- Stack Segment (SS)
- Extra Segments (ES, FS, GS)

## Example

Try 9starts.asm, focusing on the use of registers.

- Put the system call number in the EAX register
- Store arguments in EBX, ECX, EDX, ESI, EDI, EBP
  - If there are more than 6 arguments, store the address of the first argument in EBX
- Trigger the interrupt 0x80
- The result is returned in EAX

# Linux system calls

| %eax | Name      | %ebx           | %есх         | %edx   | %esx | %edi |
|------|-----------|----------------|--------------|--------|------|------|
| 1    | sys_exit  | int            | -            | -      | -    | -    |
| 2    | sys_fork  | struct pt_regs | -            | -      | -    | -    |
| 3    | sys_read  | unsigned int   | char *       | size_t | -    | -    |
| 4    | sys_write | unsigned int   | const char * | size_t | -    | -    |
| 5    | sys_open  | const char *   | int          | int    | -    | -    |
| 6    | sys_close | unsigned int   | -            | -      | -    | -    |

## All system calls are listed in...

/usr/include/asm/unistd.h

## Example

Try read\_number.asm, focusing on the system calls.

# Addressing modes

- Instructions may have up to 3 operands
- First operand is generally the destination
- Several addressing modes
  - Register addressing: use of register values
  - Immediate addressing: use of constants (with type specifier)
  - Memory addressing: e.g., use of square brakets

| Type Specifier | Bytes addressed |
|----------------|-----------------|
| BYTE           | 1               |
| WORD           | 2               |
| DWORD          | 4               |
| QWORD          | 8               |
| ТВҮТЕ          | 10              |

#### mov destination, source

- mov register, register
- mov register, immediate
- mov register, memory
- mov memory, register
- mov memory, immediate

#### Example

Try mov.asm, focusing on the different forms of the mov instruction.

#### **Variables**

- Use D\* to declare initialized global variables
- Use RES\* to reserve space for unitialized global variables
- \* is one of the following:
  - B: byte
  - W: word
  - D: double word
  - Q: quadword
  - T: ten bytes
- times can be used to repeat several times the same initialization
  - e.g., starts times 9 db '\*'
    allocates 9 bytes with value '\*\*\*\*\*\*\*\*\*

## Constants

- constant\_name equ expression
  Cannot be redefined
- %assign constant\_name expression
  Can be redefined
- %define constant\_name string
  Can be redefined

## Example

Try constants.asm, focusing the definition of constants.

## Arithmetic instructions

- inc destination
- dec destination
- add destination, source
- sub destination, source

At least one operand must be different from memory address

## Example

Try arith1.asm

- mul multiplier (unsigned integers, or natural numbers)
- imul multiplier (signed integers, or integers)

Some operands are implicit depending on the size of the multiplier

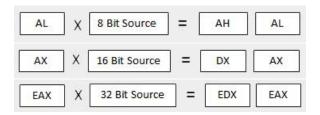

#### Example

Try arith2.asm

## Arithmetic instructions

- div divisor (unsigned integers, or natural numbers)
- idiv divisor (signed integers, or integers)

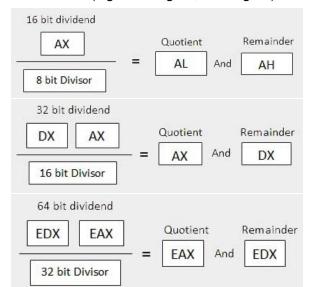

## Logical instructions

#### Bitwise logical operations, storing the result in operand1:

- and operand1, operand2
- or operand1, operand2
- xor operand1, operand2
- not operand1

Bitwise AND, just setting flags (e.g., ZF is set to 1 if the AND is 0)

■ test operand1, operand2

# **Unconditional** jump

jmp label
Set IP to the address of the given label

```
MOV AX, OO ; Initializing AX to O

MOV BX, OO ; Initializing BX to O

MOV CX, O1 ; Initializing CX to 1

L2O:

ADD AX, O1 ; Increment AX

ADD BX, AX ; Add AX to BX

SHL CX, 1 ; shift left CX, this in turn doubles the CX value

JMP L2O ; repeats the statements
```

## Conditional jump

■ j<condition> label

| Instruction | Description                         | Flags tested |
|-------------|-------------------------------------|--------------|
| JE/JZ       | Jump Equal or Jump Zero             | ZF           |
| JNE/JNZ     | Jump not Equal or Jump Not Zero     | ZF           |
| JG/JNLE     | Jump Greater or Jump Not Less/Equal | OF, SF, ZF   |
| JGE/JNL     | Jump Greater/Equal or Jump Not Less | OF, SF       |
| JL/JNGE     | Jump Less or Jump Not Greater/Equal | OF, SF       |
| JLE/JNG     | Jump Less/Equal or Jump Not Greater | OF, SF, ZF   |

- Often preceded by cmp operand1, operand2
- It is like sub, but operand1 is not changed
- Only flags are affected

```
INC EDX
CMP EDX, 10 ; Compares whether the counter has reached 10
JLE LP1 ; If it is less than or equal to 10, then jump to LP1
```

#### **Example:** Try jumps.asm

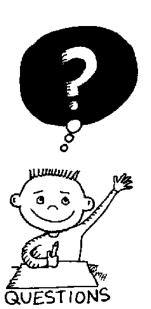

# END OF THE LECTURE